# lltjp-geometry パッケージ

LuaTEX-ja プロジェクト<sup>∗</sup>

### 2018 年 1 月 19 日

ページレイアウトの設定として、geometry [パッケージが](http://www.ctan.org/pkg/geometry)有名であるが、これは pLATEX · LuaTEX-ja の縦組クラスでは利用が不可能という問題があった. 本文書で解説する lltip-geometry パッケージは, geometry パッケージを縦組クラスに対応させるパッチである.

### **1** 利用方法

lltip-geometry パッケージは, LuaTFX-ja に標準で含まれている. 本パッケージの動作には [ifluatex](http://www.ctan.org/pkg/ifluatex), [filehook](http://www.ctan.org/pkg/filehook) パッケージが必要である.

LuaTFX-ja では、geometry パッケージ読み込み時に自動的に lltjp-geometry パッケージが読み込ま れる. 縦組クラスか否かの自動判定([1.1](#page-0-0)節)を上書きしたい場合は,

% \PassOptionsToPackage{force}{lltjp-geometry} % 強制的に有効 \PassOptionsToPackage{disable}{lltjp-geometry} % 強制的に無効 \documentclass{...}

\usepackage[...]{geometry}

のように **luatexja** の読み込み前に\PassOptionsToPackage で本パッケージに渡すオプションを指 定する(\usepackage{lltjp-geometry} は使えない).

pTFX 系列では、tarticle, tbook, treport といった縦組クラスを使う場合に,

```
\usepackage[...]{lltjp-geometry}
```
\usepackage[...]{geometry}

と,geometry パッケージの前に読み込む.

#### <span id="page-0-0"></span>**1.1** 縦組クラスか否かの判定

本パッケージは,以下のいずれかが該当する場合に「現在のクラスは縦組クラス」と自動判定し, geometry パッケージ読み込み直後にパッチを当てる:

- 1. geometry パッケージを読み込む際に、現在の組方向が縦組になっている.
- 2. \AtBeginDocument により指定される,\begin{document} 時に実行される内容に\tate(と いうトークン)が含まれている.
- 3. 本パッケージを読み込む際に force オプションが指定されている.

LuaTEX-ja で縦組クラスを利用する場合は主に 1.の,pTEX 系列で縦組クラスを利用する場合は主に 2. の状況となる[\\*1](#page-0-1).

<span id="page-0-1"></span><sup>∗</sup> <http://osdn.jp/projects/luatex-ja/wiki/FrontPage>

<sup>\*1</sup> 標準縦組クラスでは,\begin{document} の内部で組方向を縦組に変更する.

上記の自動判定がうまく行かなかったときに備え,本パッケージには force オプションと disable オプションを用意した.

- force オプションが指定されている場合は,自動判定の結果に関わらず geometry パッケージ 読み込み直後にパッチを当てる.
- disable オプションが指定されている場合は,自動判定の結果に関わらず何もしない.

# **2 lltjp-geometry** 使用時の注意事項

### **2.1 twoside** 指定時

縦組の本は通常右綴じである. これを反映し, twoside オプション指定時には

- left, lmargin は小口側の余白, right, rmargin はノド側の余白を指す.
- 左右余白比 hmarginratio の標準値は 3 ∶ 2 に変更.
- bindingoffset は右側に余白を確保する.

と変更している.

#### **2.2 width** と **height**

\textwidth が字送り方向の長さ(縦)を表すのと同様に,width, totalwidth, textwidth キー の値も字送り方向を、また height, totalheight, textheight キーの値も行送り方向(横)を表す ようになっている.

しかし、用紙サイズについては例外であり、物理的な意味での幅·高さを表す. paperwidth, layoutwidth はそれぞれ紙の横幅,レイアウトの横幅を,paperheight, layoutheight はそれぞ れ紙の高さ,レイアウトの高さを表している.

#### **2.3** 傍注

縦組の場合,傍注は本文の上下に配置される[\\*2](#page-1-0).これにより,**includemp**(や **includeall**)が未 指定の場合,傍注はヘッダやフッタに重なる. includemp 指定時は, \footskip, \headsep のいず れか(二段組の場合は両方)を \marginparwidth + \marginparsep だけ増加させる.

## **3 lines** オプションに関する注意事項

本節の内容は,lltjp-geometry パッケージを読み込まない場合,つまり,横組クラスで geometry パッケージを普通に使用した場合にも当てはまる注意事項である.

#### **3.1 fontspec** パッケージとの干渉

fontspec パッケージの,読み込み直後に geometry パッケージを用いてレイアウトを設定すると, lines による指定が正しく働かないという症状が生じる:

```
\documentclass{article}
```

```
\usepackage{geometry}
```

```
\usepackage{fontspec}
```
<span id="page-1-0"></span> $^{*2}$ 二段組の場合は上下共に,一段組の場合は標準では下側だが, reversemp が指定されたときには上側に配置される.

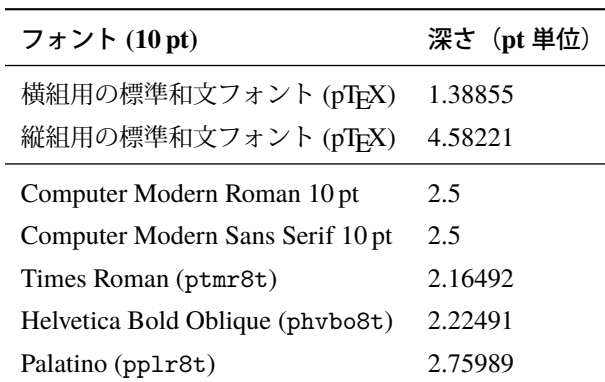

<span id="page-2-1"></span>表 1 いくつかのフォント中の、文字の深さの最大値

\geometry{lines=20}

\begin{document}

hoge\typeout{\the\topskip, \the\baselineskip, \the\textheight} \end{document}

\typeout で\topskip, \baselineskip, \textheight の値を調べると

$$
\frac{\text{height} - \text{topskip}}{\text{baselineskip}} = 15.83
$$

となることがわかるから,1 ページには 16 行分入らないことがわかる.

これは、fontspec の読み込みによって\baselineskip がなぜか 10 pt に変えられてしまい, \geometry 命令はその値に従って本文領域の高さを計算するためである.とりあえずの対策は, \normalsize によって\baselineskip を正しい値に再設定し,その後レイアウトを設定すれば 良い:

\usepackage{geometry} \usepackage{fontspec} \normalsize\geometry{lines=20}

#### **3.2 \maxdepth** の調整

LATEX では、最後の行の深さ d と本文領域の上端から最後の行のベースラインまでの距離 f に対し,

 $\text{textheight} = f + \max(0, d - \max\text{depth})$ 

が成り立つ.

pTFX 系列の標準縦組クラス [u]tarticle 等, 及びそれを LuaTFX-ja 用に移植した Itjtarticle 等では, \topskip は横組時における全角空白の高さ 7.77588 pt<sup>[\\*3](#page-2-0)</sup>であり, \maxdepth はその半分の値(従っ て 3.88794 pt)である.

いくつかのフォントについて,その中の文字の深さの最大値を見てみると表 [1](#page-2-1) のようになっ ている.欧文フォントのベースラインは,そのままでは和文との組み合わせが悪いので,さらに tbaselineshift = 3.41666 pt だけ下がることを考えると,最後の行に和文文字が来た場合はほぼ確実に

<span id="page-2-0"></span><sup>\*&</sup>lt;sup>3</sup> 標準の 10pt オプション指定時. 以下同じ. ところで, この量は公称フォントサイズの 10 pt か, もしくは全角空白の 高さと深さを合わせた値の 9.16446 pt の間違いではないか、と筆者は考えている. なお、奥村晴彦氏の pLS[TEX 2](https://oku.edu.mie-u.ac.jp/~okumura/jsclasses/). 新ド [キュメントクラスで](https://oku.edu.mie-u.ac.jp/~okumura/jsclasses/)は公称ポイントサイズ 10 pt に設定されている.

深さが\maxdepth を超えてしまうことになる. 従って、本文領域を「n行分」として指定するときに よく使われる

<span id="page-3-0"></span>
$$
\text{height} = \t{opskip + (n-1)\baselineskip} \tag{1}
$$

は tarticle クラスのデフォルトでは通用しない.

通常の地の文のみの文章においてほぼ確実に [\(1\)](#page-3-0) が成り立つようにするため, lltjp-geometry では **lines** オプション指定時のみ\maxdepth の値が最低でも

公称ポイントサイズの半分に,欧文ベースラインのシフト量を加えた値[\\*4](#page-3-1)

になるようにしている. lines オプション非指定時にはこのような調整は行われない.

#### **3.3** 見かけ上の基本版面の位置

LATEX では、本文の一行目のベースラインは、本文領域の「上端」から\topskip だけ「下がった」 ところに来ることになっている. あまり\topskip が小さいと、ユーザが大きい文字サイズを指定し た時に1行目のベースライン位置が狂う危険があるため、geometry パッケージでは

lines オプション指定時,\topskip の値を最低でも\strutbox の高さ (0.7\baselineskip) まで引き上げる

という仕様になっている.

縦組の場合は, \strutbox に対応するボックスは\tstrutbox であるため, lltjp-geometry では

lines オプション指定時,\topskip の値を最低でも**\tstrutbox** の高さ **(\baselineskip/2)** まで引き上げる

という挙動にした. 見かけ上は\topskip の値制限が緩くなったが、前節で述べたように欧文フォン トのベースラインは和文に合うように下にずらされるので、実用上は問題は起きないだろう.

前節の\maxdepth の調整も考え合わせると,**LATEX** が認識する本文領域と,実際の見た目の基本版 面の位置とは異なることに注意してほしい.

例えば A4 縦を縦組で, 公称フォントサイズ 10 pt, 行送り 18 pt, 30 行左右中央というレイアウト にするため,

\documentclass{tarticle}

\usepackage{lltjp-geometry}

\baselineskip=18pt

\usepackage[a4paper,hcentering,lines=30]{geometry}

と指定すると、実際には以下のように設定される.

- \topskip は\tstrutbox の高さ 8.5 pt に設定される.
- 本文領域の「高さ」\textheight は

 $\ttop$ skip +  $(30 - 1)\$ baselineskip = 530.5 pt.

• 従って,左余白と右余白は

$$
\frac{210\,\text{mm} - \text{textheight}}{2} = 33.50394\,\text{pt.}
$$

<span id="page-3-1"></span><sup>\*&</sup>lt;sup>4</sup> tarticle の場合だと, 5 pt + 3.41666 pt = 8.41666 pt である.

しかし、実際にはページの最初の行のベースラインは、本文領域の右端から\topskip だけ左にず れたところにあり、一方ページの最終行のベースラインは本文領域の左端にある. 縦組和文フォ ントのベースラインは文字の左右中央を通ることから、従って、見た目で言えば、右余白の方が **\topskip = 8.5 pt** だけ大きいということになってしまう[\\*5](#page-4-0).

<span id="page-4-0"></span><sup>\*5</sup> 同様に,横組で vcentering を指定すると, 見かけでは \topskip - \Cht + \Cdp だけ上余白が大きいように見える.